# Package 'sehrnett'

January 17, 2022

Title A Very Nice Interface to 'WordNet'

Version 0.0.3

Description A very nice interface to Princeton's 'WordNet' without 'rJava' dependency. 'Word-Net' data is not included. Princeton University makes 'WordNet' available to research and commercial users free of charge provided the terms of their license (<<https://wordnet.princeton.edu/license-and-commercial-use>>) are followed, and proper reference is made to the project using an appropriate citation (<<https://wordnet.princeton.edu/citing-wordnet>>).

License GPL  $(>= 3)$ 

Encoding UTF-8

RoxygenNote 7.1.2

URL <https://github.com/chainsawriot/sehrnett>

BugReports <https://github.com/chainsawriot/sehrnett/issues>

**Suggests** covr, test that  $(>= 3.0.0)$ 

Config/testthat/edition 3

Imports DBI, RSQLite, magrittr, tibble, purrr, utils, dplyr

Config/testthat/parallel true

NeedsCompilation no

Author Chung-hong Chan [aut, cre] (<<https://orcid.org/0000-0002-6232-7530>>)

Maintainer Chung-hong Chan <chainsawtiney@gmail.com>

Repository CRAN

Date/Publication 2022-01-17 12:20:02 UTC

## R topics documented:

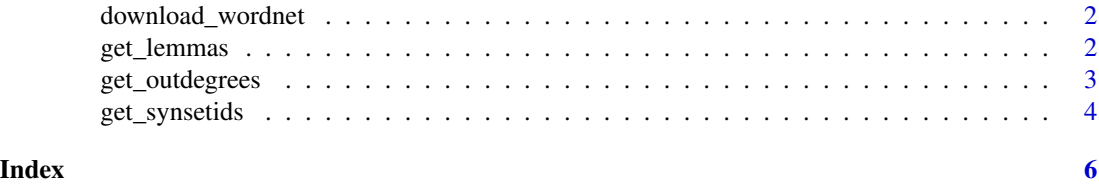

#### <span id="page-1-0"></span>Description

To download the WordNet 3.1 data as a sqlite database. It runs automatically in an interactive R session. The size of the database is around 500MB. Please make sure you agree with the WordNet License.

#### Usage

```
download_wordnet(debug = FALSE)
```

```
delete_wordnet()
```
#### Arguments

debug a flag for debugging. You should keep it FALSE. (Try at your own risk!)

#### Value

TRUE if the database is found. FALSE if there is no database and it is not running in an interactive R session.

get\_lemmas *Search For Lemmas in WordNet*

#### Description

Search for lemma(s) in WordNet.

#### Usage

```
get_lemmas(
  x = c("very", "nice"),pos = c("n", "v", "a", "s", "r"),
  sensenum,
  lemmatize = TRUE
\mathcal{E}
```
#### <span id="page-2-0"></span>get\_outdegrees 3

#### Arguments

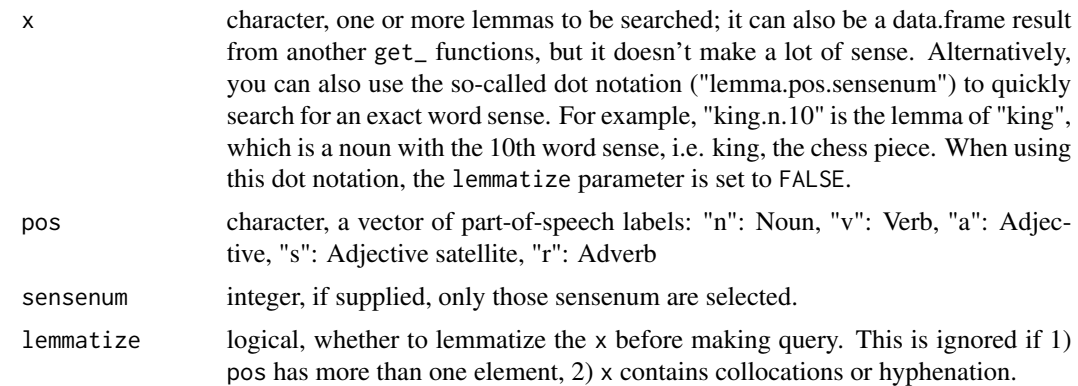

#### Value

a data frame containing search result

#### Examples

```
if (interactive()) {
get_lemmas("king.n.10")
}
```
get\_outdegrees *Get outdegrees*

#### <span id="page-2-1"></span>Description

Search for outdegrees based on linkid. Various sugars are also provided with different default linkids.

#### Usage

```
get_outdegrees(x, linkid = 1)
get_hypernyms(x)
get_hyponyms(x)
get_holonyms(x)
get_meronyms(x)
get_causes(x)
```

```
get_antonyms(x)
get_derivatives(x)
get_pertainyms(x)
list_linktypes()
```
#### Arguments

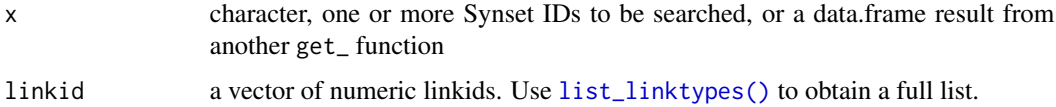

#### Value

a data frame containing search result

#### Examples

```
if (interactive()) {
get_lemmas("dog", pos = "n", sensenum = 1) %>% get_outdegrees(linkid = 1)
get_lemmas("dog", pos = "n", sensenum = 1) %>% get_hyponyms()
get_lemmas("nice", pos = "a", sensenum = 1) %>% get_antonyms()
}
```
get\_synsetids *Search for Synset IDs in WordNet*

#### Description

Search for Synset ID(s) in WordNet

#### Usage

```
get_synsetids(x = c("301590922", "108957024"))
```

```
get_synonyms(x)
```
#### Arguments

x character, one or more Synset IDs to be searched, or a data.frame result from another get\_ function

get\_synsetids

#### Value

a data frame containing search result

### Examples

```
if (interactive()) {
  get_synsetids("106618544")
}
```
# <span id="page-5-0"></span>Index

delete\_wordnet *(*download\_wordnet*)*, [2](#page-1-0) download\_wordnet, [2](#page-1-0)

```
get_antonyms (get_outdegrees), 3
get_causes (get_outdegrees), 3
get_derivatives (get_outdegrees), 3
get_holonyms (get_outdegrees), 3
get_hypernyms (get_outdegrees), 3
get_hyponyms (get_outdegrees), 3
get_lemmas, 2
get_meronyms (get_outdegrees), 3
get_outdegrees, 3
get_pertainyms (get_outdegrees), 3
get_synonyms (get_synsetids), 4
get_synsetids, 4
```

```
list_linktypes (get_outdegrees), 3
list_linktypes(), 4
```